## Печать отчёта о текущем состоянии расчётов в «Курьере 15»

Последние изменения: 2024-03-26

Отчёт о текущем состоянии расчётов добавлен как требование 54 ФЗ и необходим для проверяющих лиц налоговых органов.

Печать отчёта возможна в любое время при закрытой кассовой смене с помощью одноименной операции «Курьера 15».

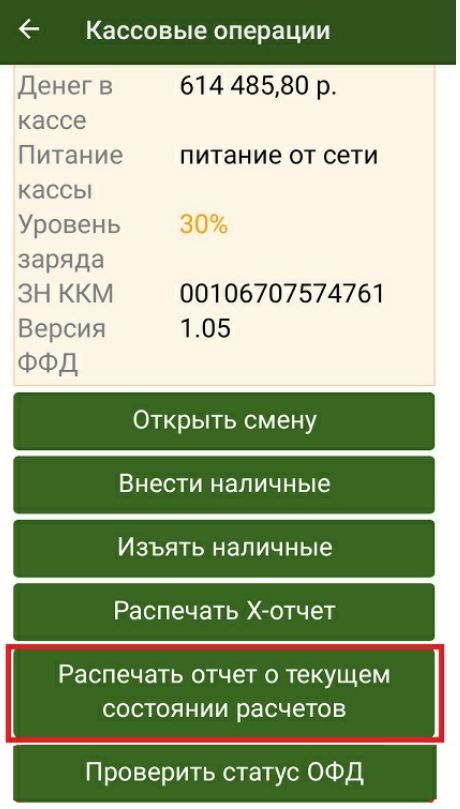

## **Пример отчета о текущем состоянии расчетов:**

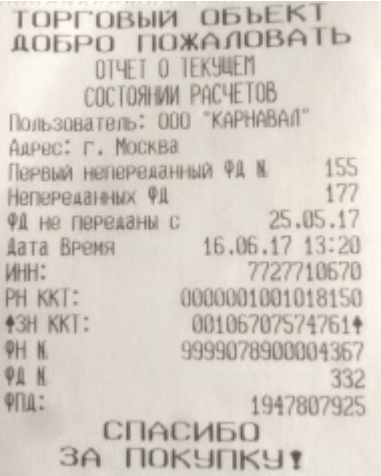

[Курьер](https://www.cleverence.ru/support/search/?tags=%25D0%259A%25D1%2583%25D1%2580%25D1%258C%25D0%25B5%25D1%2580), [работа](https://www.cleverence.ru/support/search/?tags=%25D1%2580%25D0%25B0%25D0%25B1%25D0%25BE%25D1%2582%25D0%25B0+%25D0%25BD%25D0%25B0+%25D0%25A2%25D0%25A1%25D0%2594) на ТСД

## Не нашли что искали?

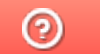

Задать вопрос в техническую поддержку